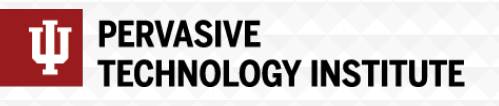

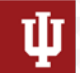

**RESEARCH TECHNOLOGIES**<br>UNIVERSITY INFORMATION TECHNOLOGY SERVICES

#### Jetstream2: Accelerating cloud computing via Jetstream

**Jeremy Fischer – Indiana University**

Manager, Jetstream Cloud

XSEDE Campus Champions Meeting – January 18, 2022

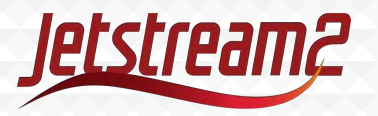

#### What worked?

- Allowing API access and full control (root privileges)
- "Indefinite workflows" allowing instances to run continuously – providing PIs renew their allocations
- 

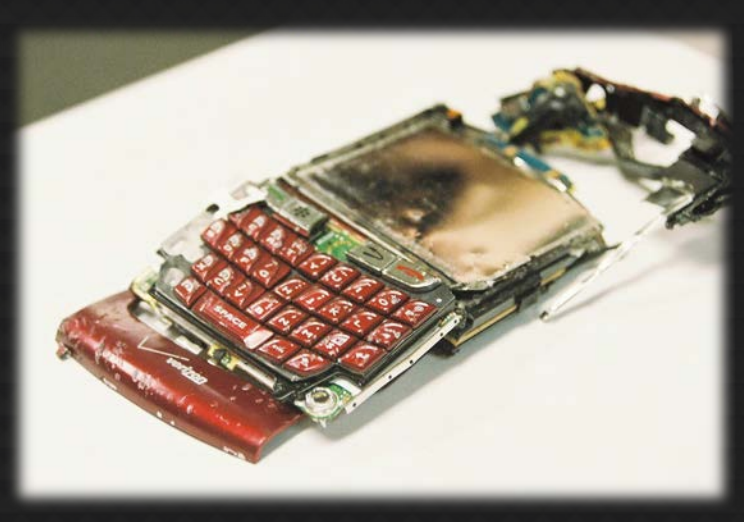

Flickr user MattHurst – Broken Blackberry

# Providing Fistellew their allocations<br>• Development of trial allocations

- Forcing small allocations into the research allocation process
- Lack of multi-year allocations
- Lack of shared data set storage

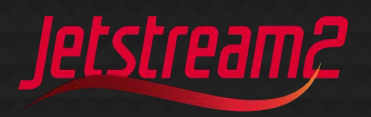

#### Lessons learned

- Storage capacity -> Larger HDD pool and new flash storage
- Homogeneous hardware -> Inclusion of NVIDIA GPUs (w/MIG) and memory diversity
- Separate OpenStack domains -> Unification of "Atmosphere" domain

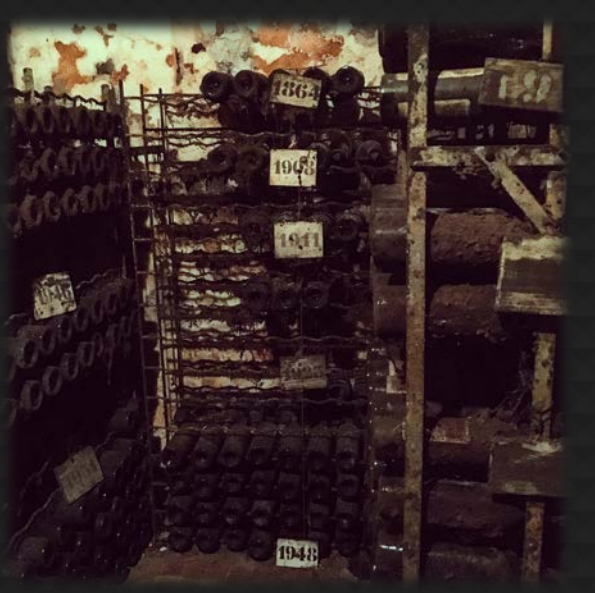

D.Y. Hancock – Castello di Nipozzano 2017

- Virtual networking architecture/maintenance -> Increase offload capabilities via Cumulus Networks software and Mellanox hardware (NAT & simulation)
- Acceptance & integration into national CI ecosystem -> Changes to our metrics/KPIs & accounting processes
- Deployment diversity -> Leverage single technology for config management

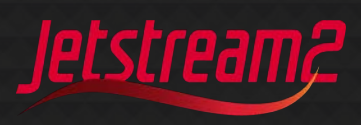

#### What is "the" Jetstream?

- Fast moving air currents
- Hot/Cold air boundaries
- An NSF-funded cloud environment
- A project re-defining state-of-the-ART

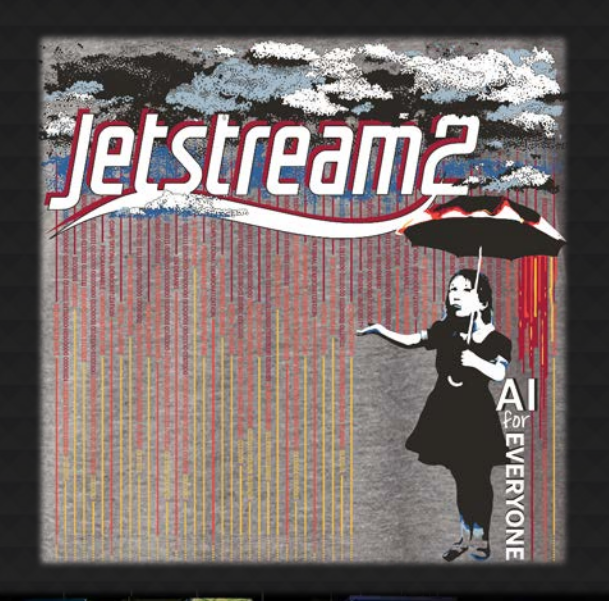

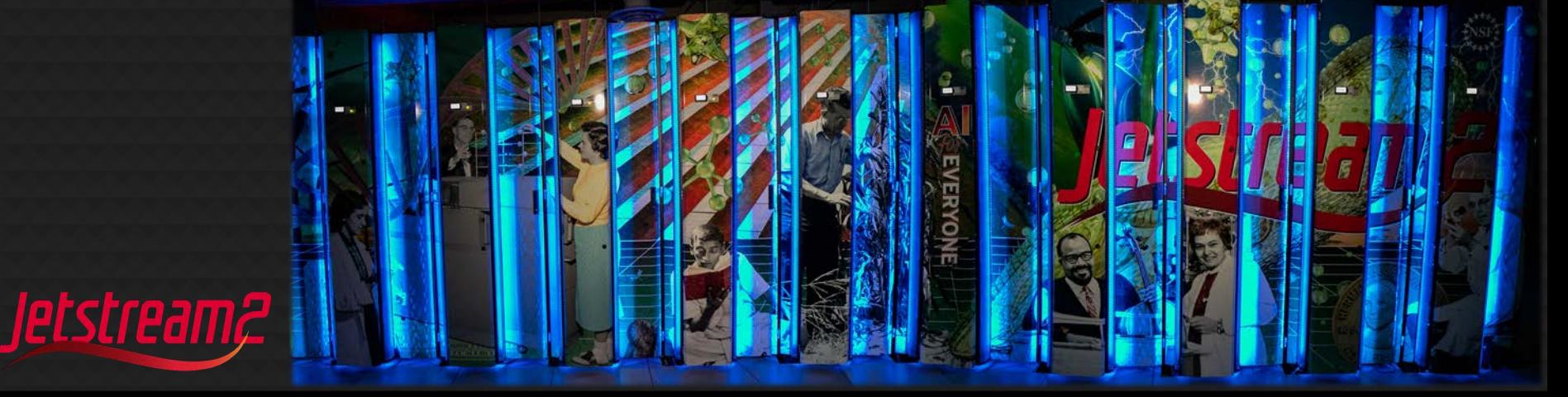

### Jetstream2 Capabilities

Enhancing IaaS model of Jetstream:

- Improved orchestration support
- Elastic virtual clusters
- Federated JupyterHubs
- Ease storage sharing (CephFS w/Manilla)
- Commitment to >99% uptime
- Critical for science gateway hosting
- Hybrid-cloud support Revamped User Interface
- Unified instance management
- Multi-instance launch

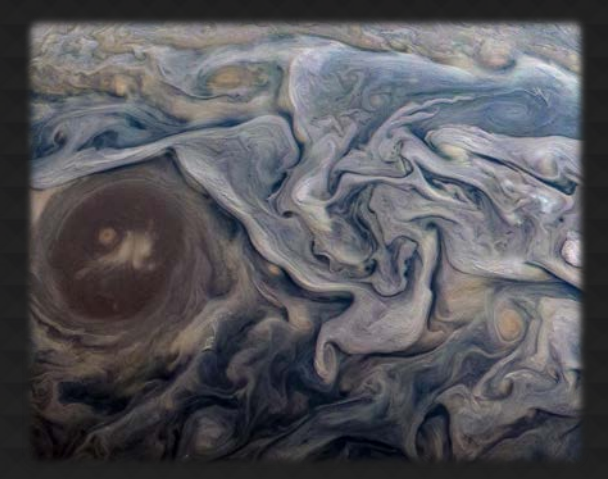

Feb 12, 2019 – Jet stream region called "Jet N6" NASA/JPL-Caltech/SwRI/MSSS/Kevin M. Gill

- >57K cores of next-gen AMD EPYC processors
- >360 NVIDIA A100 GPUs will provide vGPUs via NVIDIA's MIG feature
- $\geq$  17PB of storage (NVMe and disk hybrid)
- 100GbE Mellanox network

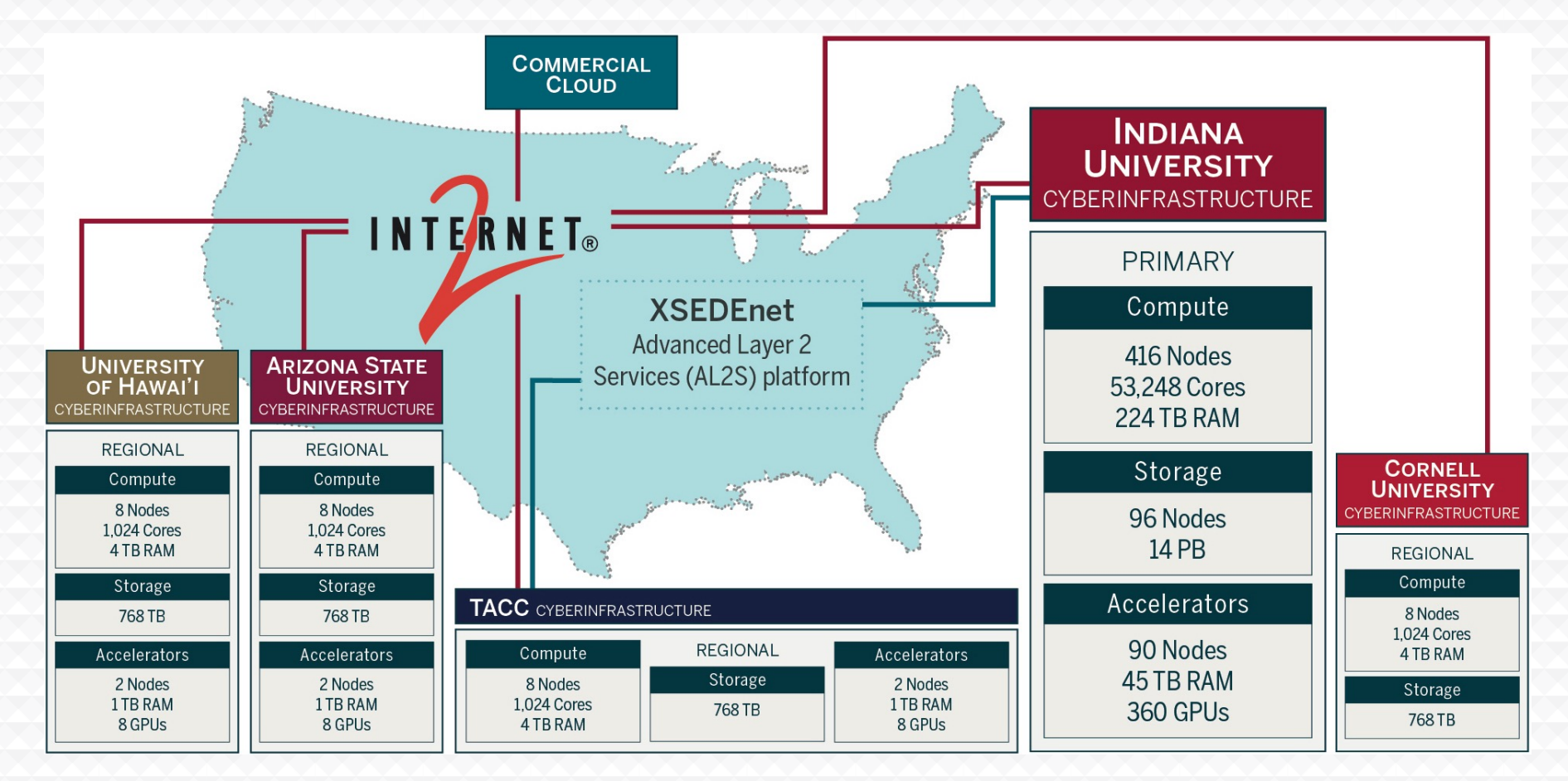

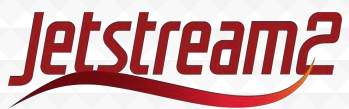

### Jetstream2 Architecture

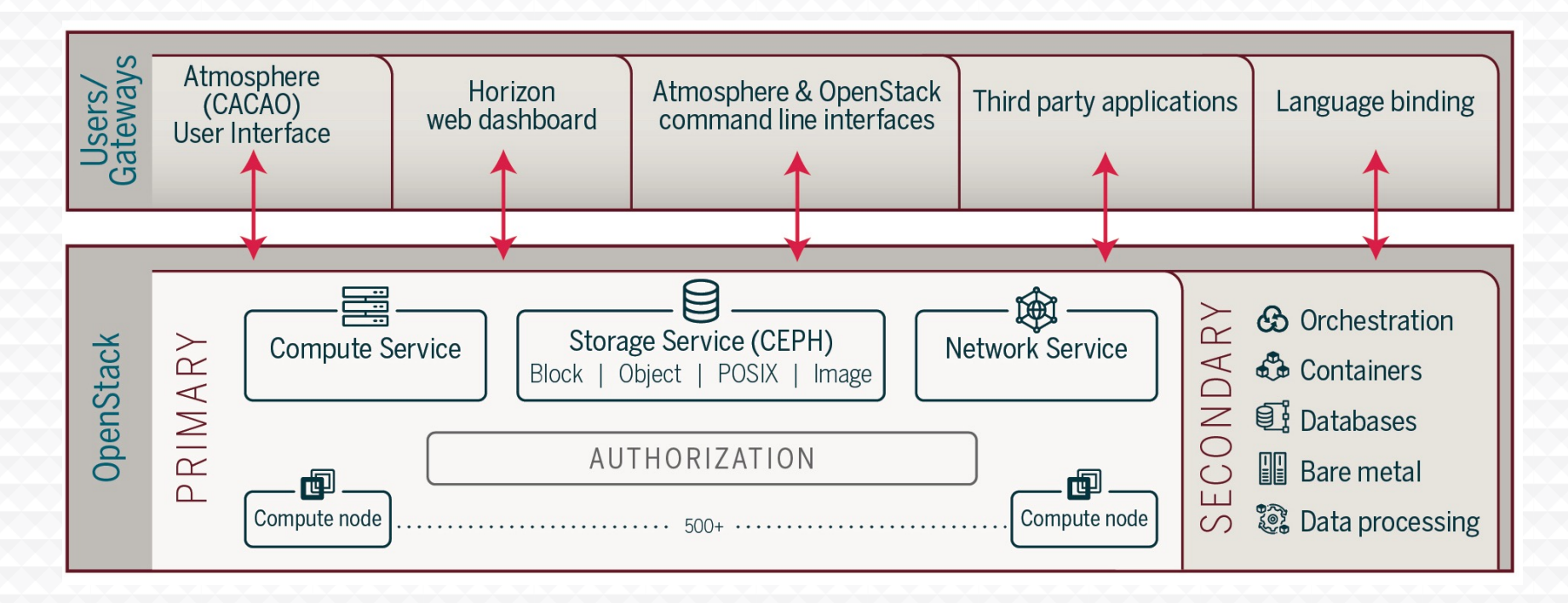

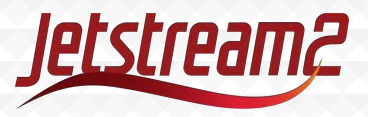

## Big Memory, Larger Instances, GPUs

- Smallest node has 512GB of memory
- 32 Larger 1TB memory nodes\*
- A100 GPUs sliced and diced
- 128 Core nodes

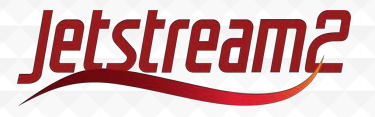

#### Allocatable Resources

- Primary cloud (IU) only
	- Jetstream (CPU Only)
		- $\cdot$  1 core hour = 1 SU
	- Jetstream LM (1TB Large Memory nodes)
		- 1 core hour = 2 SUs, 128 SU/hr minimum based on proposed flavors
	- Jetstream GPU (NVIDIA A100 GPU nodes)
		- 1 core hour = 4 SU, 16 SU/hr minimum based on proposed flavors
	- Jetstream Storage
		- Only with CPU/GPU/LM allocation
		- NVMe space available on limited basis and must be requested via Jetstream Help with proper justification
- Regional cloud access by invitation or request from provider

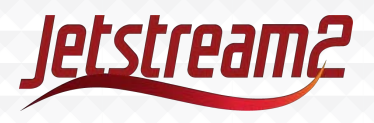

### Startup and Champion Defaults

- Primary cloud (IU) only
	- Jetstream (CPU Only) 200,000 SU
	- Jetstream LM (1TB Large Memory nodes) 400,000 SU
	- Jetstream GPU (NVIDIA A100 GPU nodes) 600,000 SU
	- Jetstream Storage (requires one of the compute resources) 1TB
- Regional clouds have no default startup values as you must have a primary cloud account first – quotas are determined by cloud provider if access is granted and may be significantly smaller than primary cloud

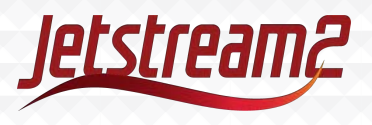

#### **Proposed VM flavors**

#### Table 1 VM CDLL Instance Configurations

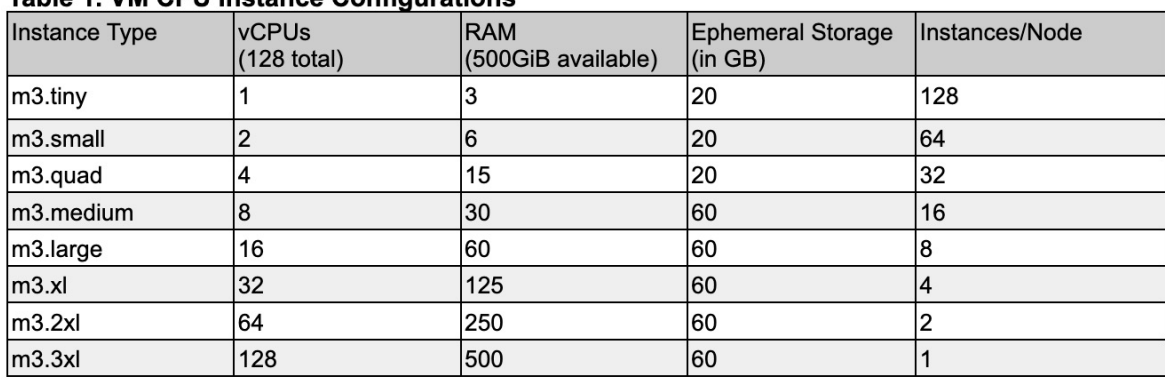

#### Table 2. VM GPU Instance Configurations

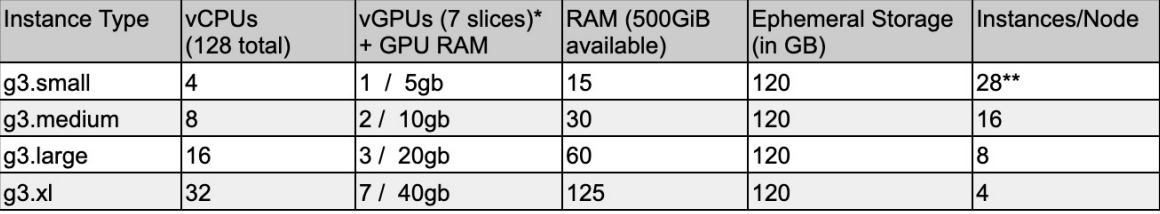

\*7 GPU slices = 1 NVIDIA 40GB Ampere A100 GPU

\*\* https://docs.nvidia.com/datacenter/tesla/mig-user-guide/#a100-profiles - 7 slices max

#### **Table 3. Large Memory Instance Configurations**

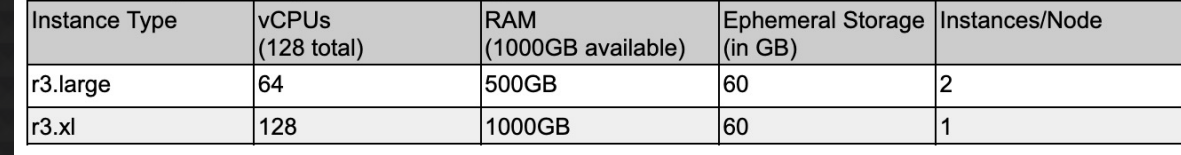

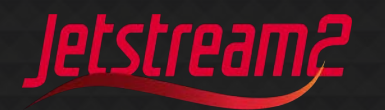

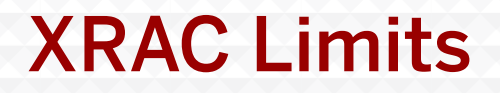

No established limits for any resource except storage. Awards will be based on merit as determined by XRAC and availability.

Jetstream2 Storage is limited to 40TB unless explicitly approved by JS2 allocations staff

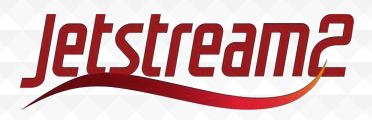

### Scaling and Code Performance on JS2

- Continuing the trend with JS1
	- Traditional code gets measured in the normal ways, paying attention to cores and memory usage
		- As scaling generally doesn't span nodes, it's attention to single node (or less) performance and choosing the best VM flavor and length of running VM
		- For startups and education, internally we often allow for VM management time (10 to 20% as VMs don't automatically shut down when the runs complete)
	- Infrastructure allocations like gateways, Kubernetes deployments, or other support VMs are measured differently
		- General equation for an "always on" service VM:
			- # of cores  $*$  24 hours/day  $*$  365 days = VM cost in SUs
			- Will use the appropriate multiplier for LM or GPU
		- Providing a table of VMs, purpose, and SUs along with the detailed description is desirable for infrastructure allocations

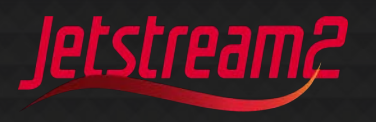

#### **Timeline**

- Jetstream now in 5th year of operations
- Jetstream extension granted by the NSF through November 2021
- Extension through March 2022 in process
- Jetstream2
	- Early operations planned for January 2022
	- Production operations by February 2022

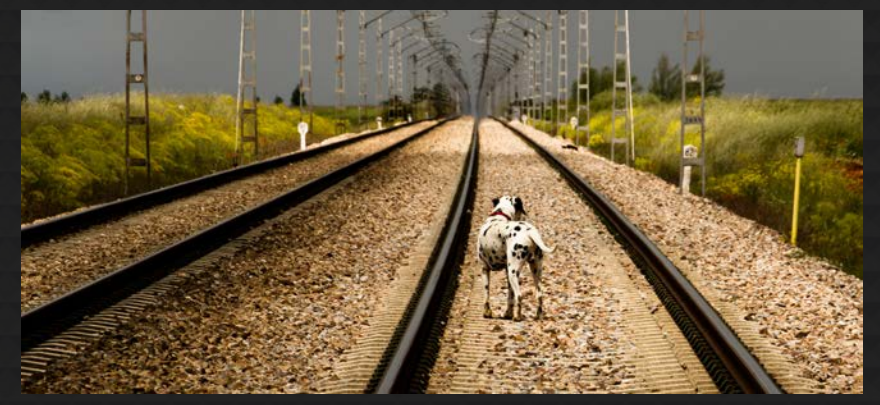

Flickr user Oiluj Samall Zeid - Lejos de Yulín

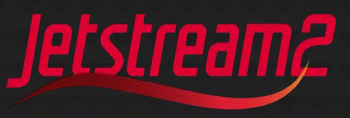

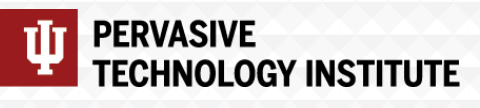

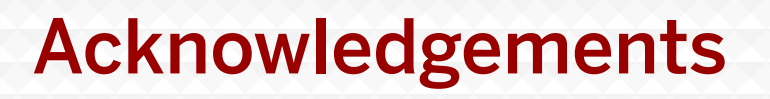

**RESEARCH TECHNOLOGIES** UNIVERSITY INFORMATION TECHNOLOGY SERVICES

NSF Awards 1053575 & 1548562 (XSEDE), 1445604 (Jetstream) and 2005506 (Jetstream2)

This document was developed with support from the National Science Foundation. Any opinions, findings, conclusions, or recommendations expressed in this material are those of the author(s) and do not necessarily reflect the views of the NSF.

Special thanks to contributors & Jetstream2 partners

• PI David Y. Hancock, J. Michael Lowe, Therese Miller, Maria Morris, Winona Snapp-Childs, and George Turner

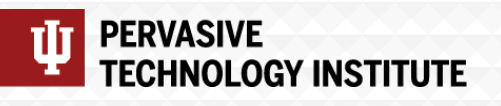

Ū

**RESEARCH TECHNOLOGIES**<br>UNIVERSITY INFORMATION TECHNOLOGY SERVICES

### Jetstream2 partners

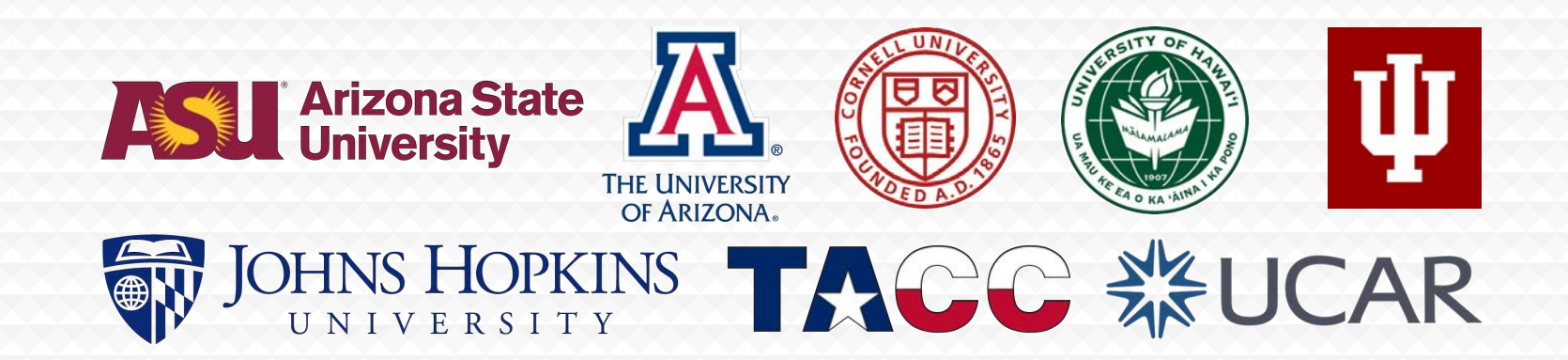

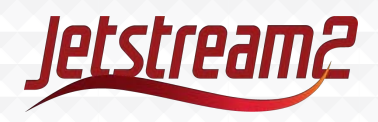

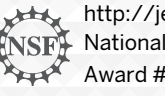

http://jetstream-cloud.org/ National Science Foundation Award #ACI-2005506

#### **PERVASIVE** īГ TECHNOLOGY INSTITUTE

**RESEARCH TECHNOLOGIES** UNIVERSITY INFORMATION TECHNOLOGY SERVICES